# Package 'nondetects'

October 14, 2021

Version 2.22.0 Date 2017-12-07 Title Non-detects in qPCR data Description Methods to model and impute non-detects in the results of qPCR experiments. Author Matthew N. McCall <mccallm@gmail.com>, Valeriia Sherina <valery.sherina@gmail.com> Maintainer Valeriia Sherina <valery.sherina@gmail.com> **Depends** R ( $>= 3.2$ ), Biobase ( $>= 2.22.0$ ) Imports limma, mvtnorm, utils, methods, arm, HTqPCR (>= 1.16.0) VignetteBuilder knitr Suggests knitr, rmarkdown, BiocStyle (>= 1.0.0), RUnit, BiocGenerics  $(>= 0.8.0)$ biocViews Software, AssayDomain, GeneExpression, Technology, qPCR, WorkflowStep, Preprocessing License GPL-3 Encoding UTF-8 LazyData true git\_url https://git.bioconductor.org/packages/nondetects git\_branch RELEASE\_3\_13 git\_last\_commit c5d66a7 git\_last\_commit\_date 2021-05-19 Date/Publication 2021-10-14

# R topics documented:

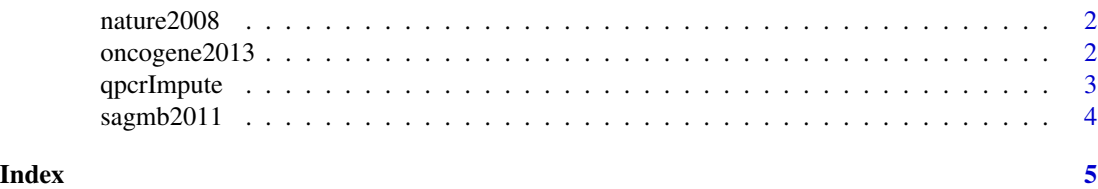

<span id="page-1-0"></span>

# Description

A study of the effect of p53 and/or Ras mutations on gene expression. The third dataset is a comparison between four cell types – YAMC cells, mutant-p53 YAMC cells, activated-Ras YAMC cells, and p53/Ras double mutant YAMC cells. Three replicates were performed for the untransformed YAMC cells, and four replicates were performed for each of the other cell types.

#### Usage

data(nature2008)

# Format

A qPCRset object.

# Examples

data(nature2008) show(nature2008)

oncogene2013 *The qPCR data from Sampson* et al. *Oncogene 2013.*

# Description

Two cell types – young adult mouse colon (YAMC) cells and mutant-p53/activated-Ras transformed YAMC cells – in combination with three treatments – untreated, sodium butyrate, or valproic acid. Four replicates were performed for each cell-type/treatment combination.

# Usage

data(oncogene2013)

# Format

A qPCRset object.

# Examples

data(oncogene2013) show(oncogene2013)

<span id="page-2-0"></span>

# Description

This function models the missing data mechanism and uses an EM algorithm to impute the nondetect values in qPCR data.

# Usage

```
qpcrImpute(object, dj=NULL, pyfit=NULL, groupVars=NULL,
         batch=NULL, tol=1, iterMax=100,
         outform=c("Single","Param","Multy"),
         vary_fit=TRUE, vary_model=TRUE, add_noise=TRUE,
         formula=NULL, numsam=5,
         linkglm = c("logit", "probit", "cloglog"))
```
# Arguments

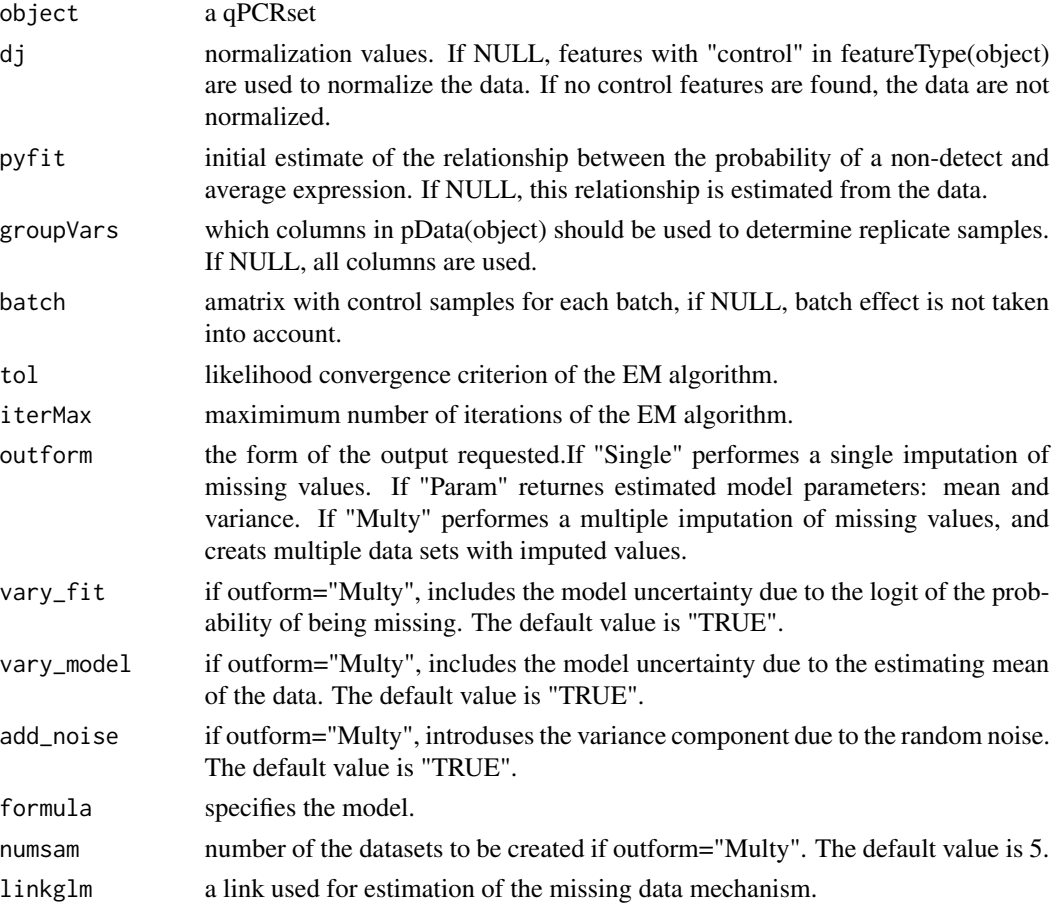

# <span id="page-3-0"></span>Value

The function returns a qPCRset object with non-detects replaced by their imputed values.

## Author(s)

Valeriia Sherina

# Examples

```
data(sagmb2011)
tst <- qpcrImpute(sagmb2011, groupVars="sampleType",
                  outform=c("Single"), batch=NULL, linkglm = c("logit"))
```
sagmb2011 *The qPCR data from Almudevar* et al. *SAGMB 2011.*

# Description

Cells transformed to malignancy by mutant p53 and activated Ras are perturbed with the aim of restoring gene expression to levels found in non-transformed parental cells via retrovirus-mediated re-expression of corresponding cDNAs or shRNA-dependent stable knock-down. The data contain 4-6 replicates for each perturbation, and each perturbation has a corresponding control sample in which only the vector has been added.

# Usage

```
data(sagmb2011)
```
# Format

A qPCRset object.

# Examples

data(sagmb2011) show(sagmb2011)

# <span id="page-4-0"></span>Index

∗ datasets nature2008, [2](#page-1-0) oncogene2013, [2](#page-1-0) sagmb2011, [4](#page-3-0) ∗ manip qpcrImpute, [3](#page-2-0) nature2008, [2](#page-1-0) oncogene2013, [2](#page-1-0) qpcrImpute, [3](#page-2-0)

sagmb2011, [4](#page-3-0)